# Перевод средств между абонентами

\$conf{MONEY\_TRANSFER}='DEPOSIT\_LIMIT:TRANSFER\_COMMISSION:NO\_COMPANIES'; Включить возможность перевода средств между аккаунтами клиентов

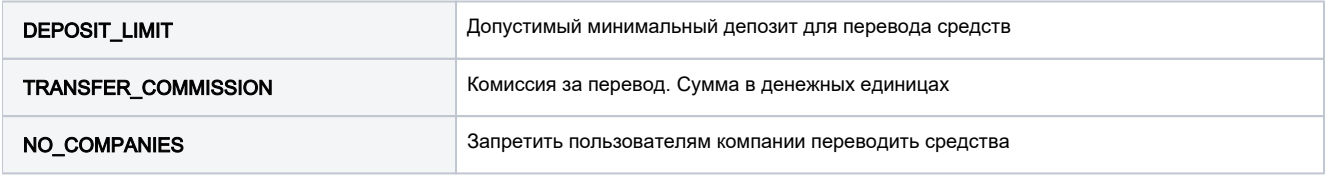

#### Пример:

\$conf{MONEY\_TRANSFER}='5.00:1.00:NO\_COMPANIES';

Чтобы использовать в кабинете администратора, то перейдите на карточку нужного вам абонента, и перейдите в Клиенты > Логины > Информация > Перевод средств

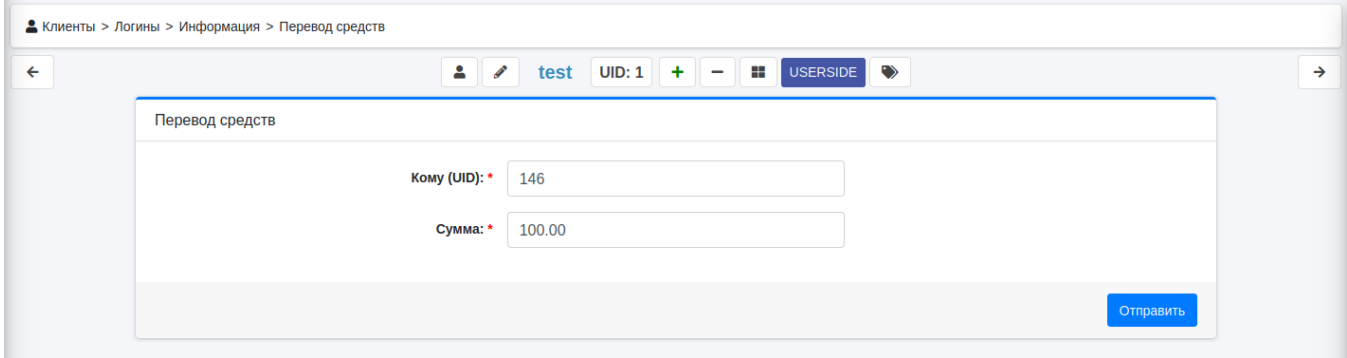

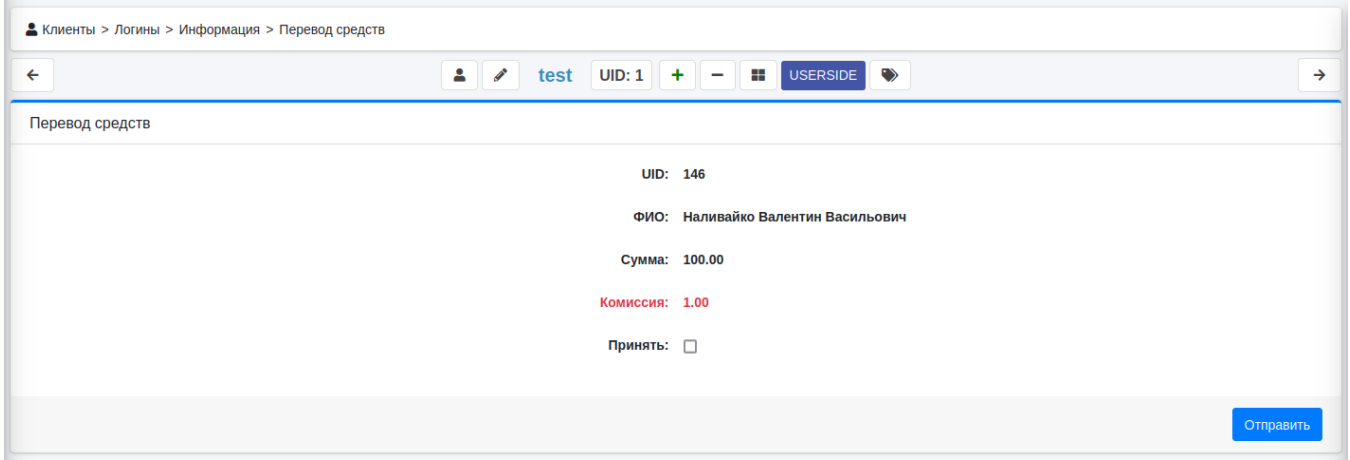

Чтобы использовать в портале абонента, то перейдите в Денежные операции > Перевод средств

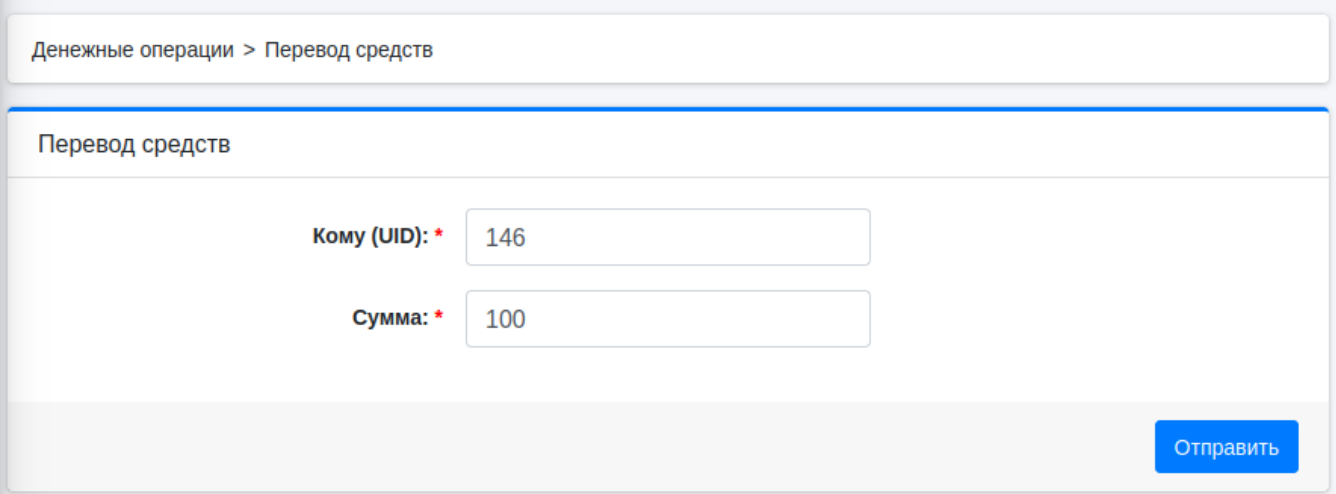

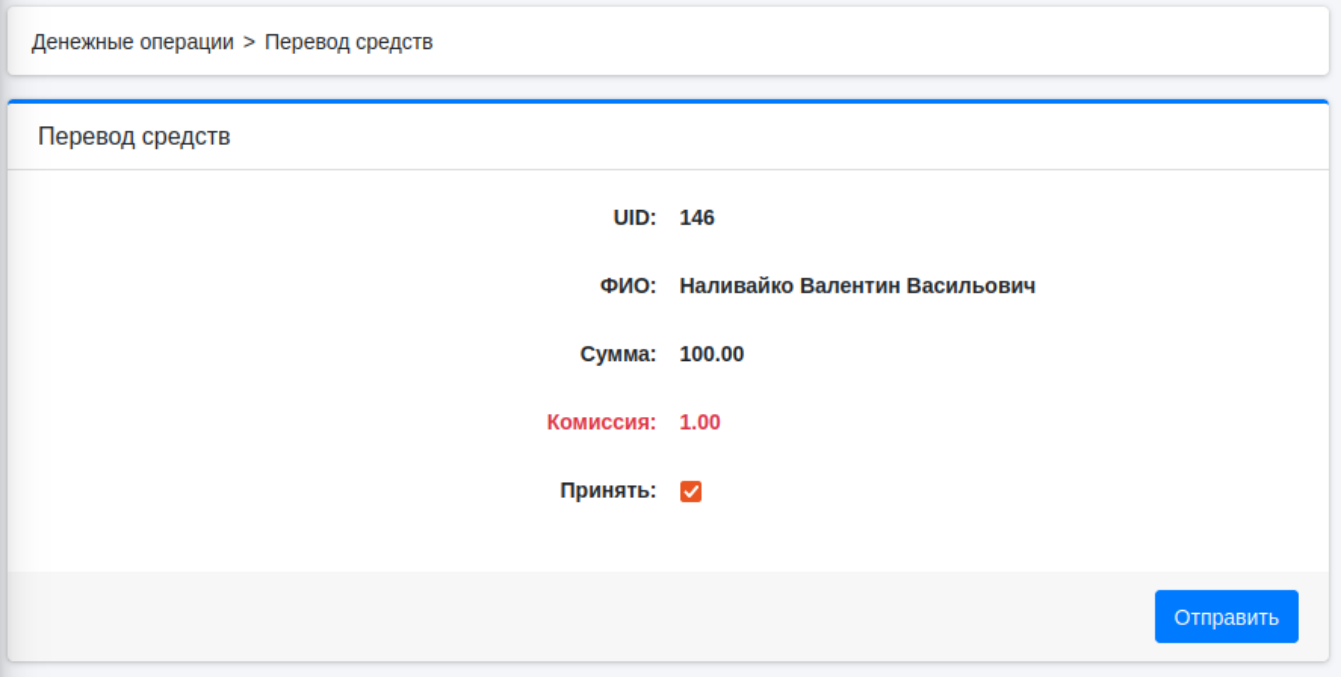

Денежные операции > Перевод средств

## • Списания

UID: 1, Сумма: 100.00 Комиссия Сумма: 1.00

## • Оплаты

Перевод средств UID: 146, Сумма: 100.00

#### Перевод средств

Добавлено

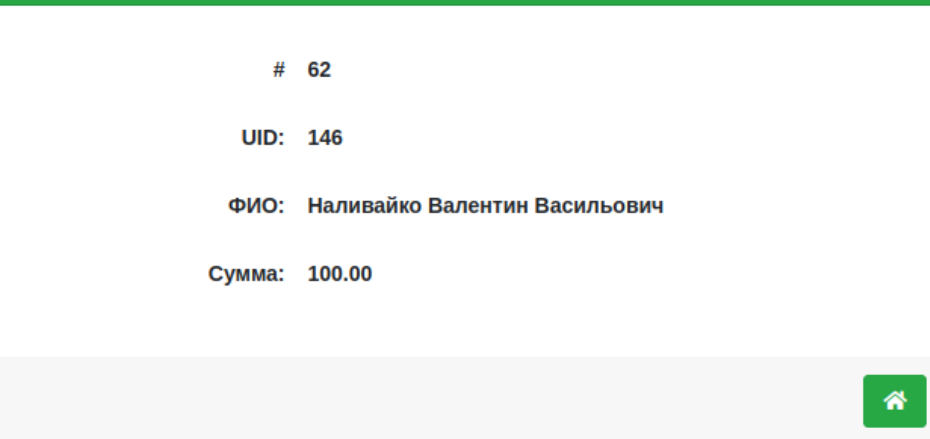